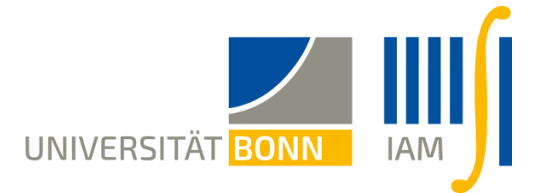

## 4. Übungsblatt "Einführung in die Statistik"

Abgabe bis Dienstag 7.5, 13 Uhr, bei Ihrem Tutor.

Ab jetzt werden wir R als ,,Taschenrechner" verwenden. Installieren Sie RStudio auf Ihrem Computer, und machen Sie sich damit vertraut, wie man statistische Datensätze darstellt  $(z.B. in einer Excel-Datei), in R einliest (z.B. als Datei-Import oder über die Zwischenab$ lage), modifiziert (z.B. mit fix()), und wie man auf einzelne Variablen zugreift und diese graphisch darstellt. Literatur siehe Vorlesungshomepage, zum Beispiel Kapitel 2 im Skript ,,Datenanalyse mit R" von T. Petzoldt.

1. (Dualität von Konfidenzbereichen und Hypothesentests)

Sei  $(\Omega, \mathcal{A}, (\mathbb{P}_{\theta})_{\theta \in \Theta})$  ein statistisches Modell,  $X : \Omega \to S$  die Stichprobe, und  $q : \Theta \to \mathbb{R}$ .

a) Zeigen Sie: Ist  $C(x)$  ein Konfidenzbereich für  $g(\vartheta)$  zum Niveau  $1 - \alpha$ , dann ist

$$
A(m_0) = \{x \in S : m_0 \in C(x)\}\
$$

für  $m_0 \in \mathbb{R}$  der Akzeptanzbereich eines Tests zum Niveau  $\alpha$  der Hypothese  $g(\theta) = m_0$ .

- b) Umgekehrt sei  $A(m_0)$  für jedes  $m_0$  der Akzeptanzbereich eines Tests der Hypothese  $g(\theta) = m_0$  zum Signifikanzniveau  $\alpha$ . Konstruieren Sie einen Konfidenzbereich für  $q(\theta)$  zum Niveau  $1 - \alpha$ .
- c) Illustrieren Sie die Aussagen anhand von Beispielen.

2. (Parameterschätzung im Poisson-Modell) Seien  $x_1, x_2, \ldots, x_n$  unabhängige Stichproben von der Poisson-Verteilung mit unbekannter Intensität  $\lambda$ . Zum Beispiel beschreibt  $x_i$  die Anzahl der Schadensfälle, die bei einer Versicherung am Tag i gemeldet werden.

- a) Geben Sie ein statistisches Modell an, und zeigen Sie, dass die Statistik  $S = X_1 +$  $X_2 + \ldots + X_n$  suffizient für  $\lambda$  ist.
- b) Bestimmen Sie den Maximum-Likelihood-Schätzer  $\lambda$ .
- c) Zeigen Sie, dass n unabhängige Stichproben von Poisson( $\lambda$ ) auch mit dem folgenden Zweistufenmodell erzeugt werden können:
	- Ziehe eine Stichprobe s von der Poisson-Verteilung mit Parameter  $n\lambda$ .
	- Gegeben s, ziehe  $(x_1, \ldots, x_n)$  ∼ Mult $(s, \mathbf{p})$ , wobei  $\mathbf{p} = (p_k)_{k=1,\ldots,n}$  mit  $p_k = 1/n$ die Gleichverteilung auf der der Menge  $\{1, \ldots, n\}$  ist.

3. (Minimale Suffizienz) Eine Statistik  $T(X)$  heißt minimal suffizient, falls sie suffizient ist, und sich als Funktion von jeder anderen suffizienten Statistik darstellen lässt. Für ein reguläres statistisches Modell definieren wir eine Äquivalenzrelation auf dem Stichprobenraum S durch  $x \sim y$  genau dann, wenn die Likelihood-Funktionen  $\theta \mapsto L(\theta; x)$  und  $\theta \mapsto L(\theta; y)$  zueinander proportional sind. Zeigen Sie:

a) Eine Statistik  $T(X)$  ist genau dann suffizient, wenn für alle  $x, y \in S$  gilt:

$$
T(x) = T(y) \quad \Longrightarrow \quad x \sim y \, .
$$

b)  $T(X)$  ist genau dann minimal suffizient, wenn für alle  $x, y \in S$  gilt:

$$
T(x) = T(y) \iff x \sim y.
$$

c) Welche der folgenden Statistiken im Gaußschen Produktmodell sind suffizient bzw. minimal suffizient?

$$
T_1(X) = (X_1, \ldots, X_n), \quad T_2(X) = (\bar{X}_n, V_n^*), \quad T_3(X) = \bar{X}_n, \quad T_4(X) = (\bar{X}_n, V_n, X_1).
$$

4. (Beispiele zu Konfidenzbereichen für einen Binomialparameter) Definieren Sie fur die folgenden Anwendungssituationen jeweils einen geeigneten Wahrscheinlichkeits- ¨ parameter  $p$  und überlegen Sie, ob hierfür eine untere Konfidenzschranke, eine obere Konfidenzschranke oder ein Konfidenzintervall besonders geeignet wäre. Berechnen Sie jeweils approximative und exakte Konfidenzbereiche zum Niveau  $1 - \alpha$  mit  $\alpha = 5\%$ .

- a) Wie verbreitet ist Flugangst? Anlässlich eines spektakulären "Fluchtversuches" eines Flugpassagiers kurz vor dem Start äußerten sich 240 Schweizer zu der Frage, ob sie unter Flugangst leiden. Ergebnis: 41 Personen antworteten mit 'ja'.
- b) Ein Anbieter eines WLAN-Routers möchte untermauern, dass die meisten Kunden mit der neuen Installationssoftware gut zurechtkommen. Zu diesem Zweck recherchiert er über sein Callcenter, wie viele von 1400 Neukunden die Service-Hotline in Anspruch nahmen. Ergebnis: 11 Kunden ließen sich wegen Problemen bei der Installation beraten.
- c) Möchte die Mehrheit der Wahlberechtigten gerne per Internet abstimmen? Man fragte 88 Personen, ob sie den Gang zur Urne, eine Briefwahl oder eine Online-Wahl bevorzugen wurden. Ergebnis: 60 Personen bevorzugten die Online-Wahl. ¨

Hinweis zu R: Mit den Befehlen

binom.test(x = H, n = n), binom.test(x = H, n = n, conf.level =  $1 - \alpha$ )

erhalten Sie das  $(1 - \alpha)$ -Konfidenzintervall  $[a_{\alpha/2}(H), b_{\alpha/2}(H)]$  für den Parameter p im  $Modell$  H  $\sim Bin(n, p)$ . Mit

 $binom{m.test(\ldots, alternative = 'less')}, \quad binom.test(\ldots, alternative = 'greatest')}$ 

erhalten Sie das Intervall  $[0, b_{\alpha}(H)]$  bzw.  $[a_{\alpha}(H), 1]$ .